# **Planilhas para cálculo** do custo de produção de peixes: manual de uso

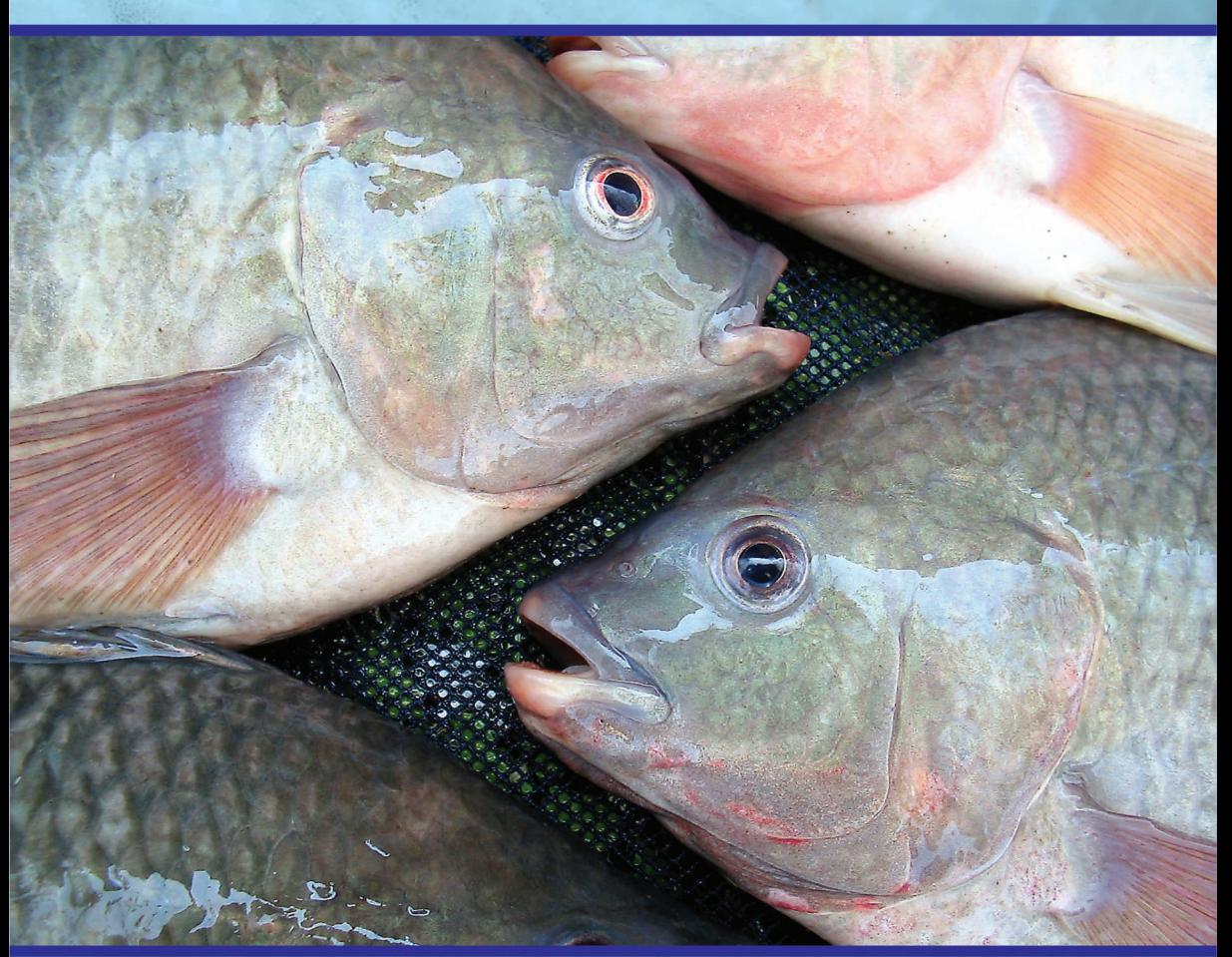

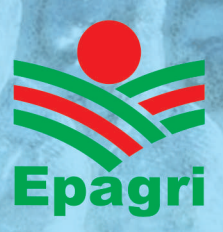

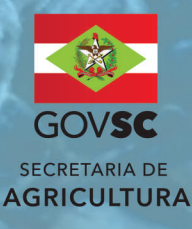

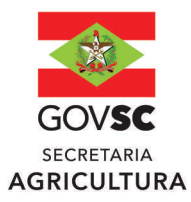

### Governador do Estado

Jorginho dos Santos Mello

### Secretário de Estado da Agricultura

**Valdir Colatto** 

Presidente da Epagri Dirceu Leite

### **Diretores**

Célio Haverroth Desenvolvimento Institucional

Fabrícia Hoffmann Maria Administração e Finanças

Gustavo Gimi Santos Claudino Extensão Rural e Pesqueira

**Reney Dorow** Ciência, Tecnologia e Inovação

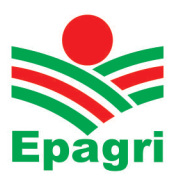

**ISSN 1413-9618 (Impresso) ISSN 2674-9521 (***On-line***) Dezembro/2023**

## **DOCUMENTOS Nº 361**

# **Planilhas para cálculo do custo de produção de peixes: manual de uso**

Jorge de Matos Casaca

Fernanda Queiróz e Silva

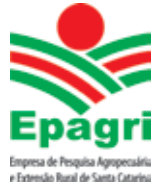

**Empresa de Pesquisa Agropecuária e Extensão Rural de Santa Catarina** Florianópolis 2023

Empresa de Pesquisa Agropecuária e Extensão Rural de Santa Catarina (Epagri) Rodovia Admar Gonzaga, 1.347, Itacorubi, Caixa Postal 502 88034-901, Florianópolis, Santa Catarina, Brasil Fone: (48) 3665-5000 Site: www.epagri.sc.gov.br

Editado pelo Departamento Estadual de Marketing e Comunicação (Epagri/DEMC)

Revisores técnico-científicos: Dilvan Luiz Ferrari – Epagri/Cepa Fabiano Müller Silva – Epagri/Cedap Raphael de Leão Serafini – Epagri/Cepit

Editoração técnica: Paulo Sergio Tagliari Revisão textual: Laertes Rebelo Diagramação: Vilton Jorge de Souza

Primeira edição (impressa): maio de 2001 Segunda edição (impressa): agosto de 2005 Terceira edição (revisada e atualizada): dezembro de 2023 Tiragem: 300 exemplares Impressão: Gráfica CS

É permitida a reprodução parcial deste trabalho desde que a fonte seja citada.

#### **Ficha catalográfica**

CASACA, J. de M.; SILVA, F. Q. **Planilhas para cálculo do custo de produção de peixes: manual de uso.** Florianópolis: Epagri, 2023, 36p. (Epagri. Documentos, 361)

Aquicultura; Custo operacional; Indicadores técnicos e econômicos; Peixes; Tilápia.

ISSN 1413-9618 (Impresso) ISSN 2674-9521 (*on-line*))

### **AUTORES**

#### **Jorge de Matos Casaca**

Médico Veterinário, Doutor em Aquicultura Epagri, Gerência Regional de Chapecó Servidão Ferdinando Tusset s/nº, Bairro São Cristóvão, 89803-904, Chapecó, SC Fone: (49) 2049-7559 E-mail: jmcasaca@epagri.sc.gov.br

#### **Fernanda Queiróz e Silva**

Oceanógrafa, Mestre em Aquicultura e Pesca Setor de Piscicultura da Unidade de Desenvolvimento Rural da Secretaria de Desenvolvimento Econômico e Inovação da Prefeitura Municipal de Joinville Rodovia SC - 301, Dona Francisca (Pirabeiraba), 89239-400, Joinville, SC Fone: (47) 3424-1188 E-mail: fernanda.silva@joinville.sc.gov.br

### **APRESENTAÇÃO**

Santa Catarina se destaca no Brasil na produção de peixes de água doce através da piscicultura, sendo o quinto produtor nacional, com destaque para a tilápia. Apesar dessa importância na produção, ainda são poucos os trabalhos que avaliam o desempenho econômico das pisciculturas, deixando de certa forma uma fragilidade para o desenvolvimento sustentável da atividade.

A visão do programa de Aquicultura da Epagri para Santa Catarina é tornar-se referência nacional na produção legal, competitiva, sustentável e apoiada em PD&I, garantindo alimentos saudáveis, seguros e rastreáveis.

Dentre as diretrizes do programa, destacam-se: a promoção de estudos e diagnósticos, o apoio à estruturação das cadeias produtivas, a geração e a disponibilização de indicadores e ferramentas de gestão, qualificação dos negócios e acesso a mercados para a aquicultura de Santa Catarina.

O custo de produção é um recorte pontual que permite avaliar o desempenho da piscicultura.

Este trabalho tem como objetivo auxiliar técnicos e piscicultores nas análises técnicas e econômicas dos custos que envolvem a piscicultura, estudando os cultivos executados, simulando novos cultivos e ajudando nos planejamentos e nas tomadas de decisões.

#### **Diretoria Executiva**

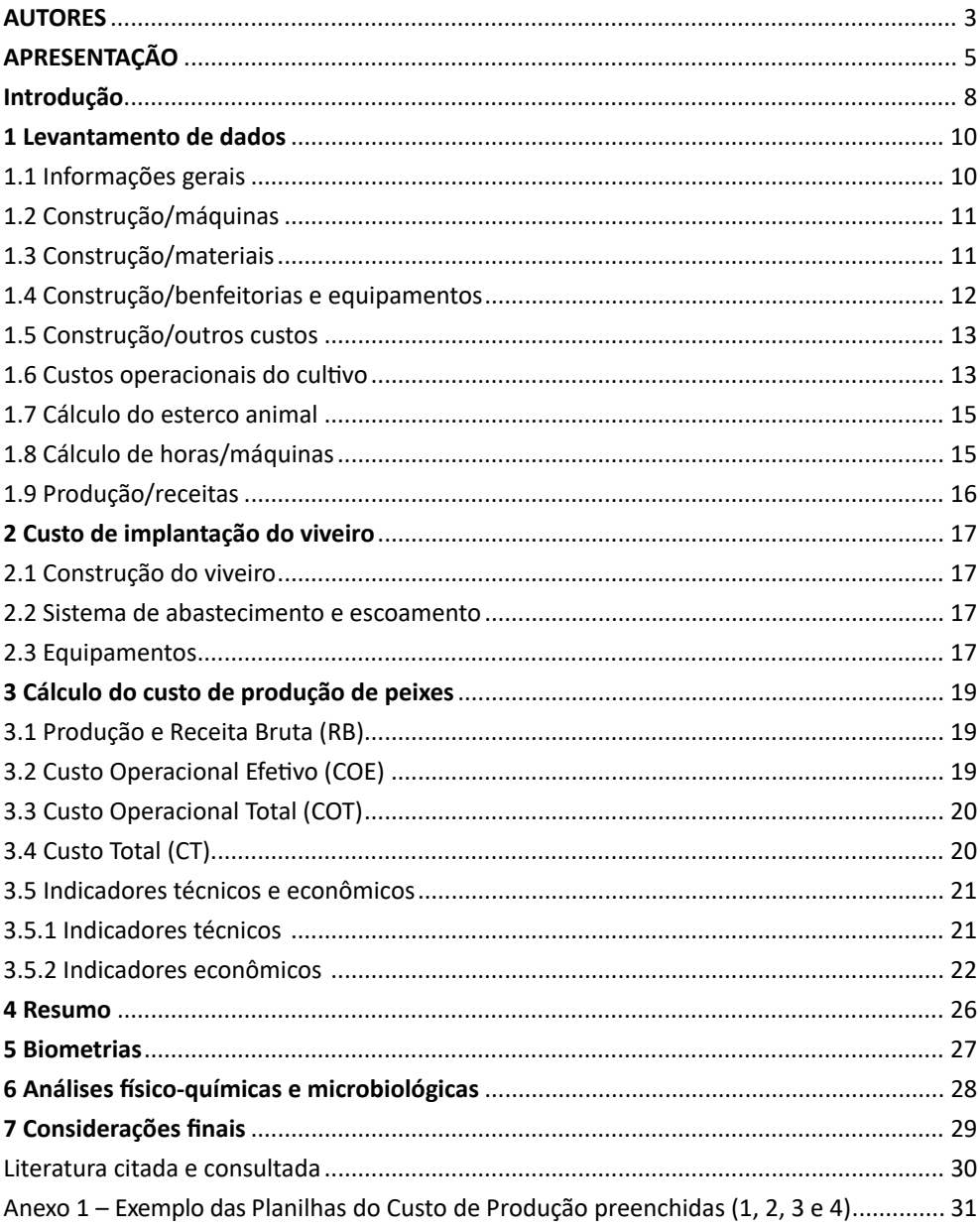

# **Sumário**

### **Introdução**

A produção de peixes provenientes da piscicultura no Brasil no ano de 2022 foi de 860,35 mil toneladas, com destaque para a tilápia com 550 mil toneladas, que teve crescimento de 3% em relação ao ano de 2021 (PEIXE BR, 2022).

Santa Catarina está entre os principais estados produtores de peixes de água doce do Brasil. Em 2021 a produção foi de 49,94 mil toneladas e a espécie mais produzida foi a tilápia, com 39,99 mil toneladas, seguida das carpas com 8,09 mil toneladas. O Estado possui 30.749 piscicultores, distribuídos em dois tipos: comerciais (produção visando à comercialização) com 2.259 piscicultores e os amadores (produção de subsistência e lazer) com 28.490 piscicultores (Epagri/Cepa, 2023).

Predominam no Estado três sistemas de cultivos, com algumas variações dentro de cada sistema, dependendo da região. Primeiro, os policultivos de peixes integrados à produção animal, que se caracterizam por baixa densidade, fertilização orgânica e produção final de 4 a 6 toneladas por hectare. Segundo, os chamados monocultivos de peixes, que se caracterizam por maiores densidades, uso de alimento artificial, aeração e produção final de 10 a 30 toneladas por hectare. Ainda há um terceiro sistema, chamado de Peixe Verde, que é um policultivo integrado à produção vegetal, com biomassa final de 4 a 6 toneladas por hectare (CASACA et al., 2005; CASACA, 2016; SILVA et al., 2019).

Apesar do desenvolvimento da piscicultura ao longo dos anos, um grande desafio é obter informações econômicas da atividade, principalmente sobre custo de produção. Não é possível quantificar o número de piscicultores que realizam os cálculos do custo de produção dos seus cultivos e estima-se que sejam menos de 10% dos piscicultores comerciais.

A maior dificuldade dos piscicultores e técnicos é entender o "economês" da atividade, principalmente a maneira de calcular o custo de produção.

No ano de 2001 foi publicada pela Epagri a primeira edição do Documento nº 206 (Planilhas para cálculos do custo de produção de peixes), a qual tinha por objetivo: *"*munir os profissionais da área de piscicultura e os produtores de um instrumento simples e prático nas análises técnicas e econômicas dos custos que envolvem a atividade*"* (CASACA & TOMAZELLI JÚNIOR, 2001)*.* Os anos se passaram e o mesmo desafio continua sendo imposto.

Para continuar atendendo essa demanda, as planilhas e o manual foram atualizados, estando de acordo com as metodologias preconizadas pela Nota Técnica Epagri-Cepa nº 001/2021 – Conceitos e métodos aplicados à gestão de empreendimentos rurais e custos de produção nos programas da Epagri (FERRARI et al., 2021).

Esse trabalho tem como objetivo auxiliar técnicos e piscicultores nas análises técnicas e econômicas dos custos que envolvem a piscicultura de viveiros escavados. Esse conjunto de planilhas serve para avaliar os custos de produção ao final do cultivo. As planilhas também permitem simular um novo cultivo e os resultados usados na tomada de decisão quanto à viabilidade econômica do cultivo.

O custo de produção é um recorte pontual, pois essas planilhas não substituem outras planilhas ou aplicativos que calculam a viabilidade econômica de projetos que envolvem a piscicultura.

O trabalho é um arquivo denominado **Planilhas para Cálculo do Custo de Produção de Peixes**, desenvolvido com o programa de Planilha Microsoft Excel®, e apresenta sete pastas distintas para descrever e executar os cálculos:

- Apresentação;
- Planilha 1 Levantamento de dados;
- Planilha 2 Custo de implantação do viveiro;
- Planilha 3 Cálculo do custo de produção de peixes;
- Planilha 4 Resumo;
- Planilha 5 Biometrias;
- Planilha 6 Análises físico-químicas e microbiológicas.

Os dados necessários para realizar os cálculos devem ser informados na planilha 1 - Levantamento de dados, Planilha 5 – Biometrias e Planilha 6 - Análises físico-químicas e microbiológicas nas células de cor amarela.

Na planilha 2 - Custo de implantação do viveiro, planilha 3 - Cálculo do custo de produção de peixes e planilha 4 - Resumo, o usuário não terá acesso, pois estão protegidas para preservar os textos e as fórmulas.

O presente manual tem por objetivo servir como tutorial para o uso das planilhas para cálculos do custo de produção de peixes.

#### Informações importantes sobre o uso da planilha:

1. A planilha deve ser usada para viveiros escavados;

2. Usar a planilha para calcular o custo de produção por ciclo de cultivo e por viveiro;

3. É possível usar a planilha para calcular os sitemas de monocultivo ou policultivo, lembrando que a Planilha 5 – Biometria, apenas avalia a espécie principal (a primeira da lista digitada nos alevinos);

3. Os valores em reais (R\$) das despesas e receitas devem ser atualizados para o dia da análise do custo de produção, evitando assim, a necessidade de realizar o cálculo do efeito da inflação sobre o período do cultivo;

4. Em relação aos valores em reais (R\$) de depreciação de bens e equipamentos, calcular proporcionalmente o uso de acordo com o viveiro que está sendo avaliado.

5. A planilha completa Excel: Planilhas para cálculo do custo de produção de peixes pode ser obtida através do Google pelo link a seguir (baixe a planilha e em seguida faça uma cópia da mesma para usar):

https://docs.google.com/spreadsheets/d/10Rp0tRlNQPbZW7TJ1XCCUTJgPZ 1inppr/edit?usp=sharing&ouid=116932282571279343996&rtpof=true&sd=true

Ou através do e-mail dos autores:

jmcasaca@epagri.sc.gov.br fernanda.silva@joinville.sc.gov.br

### **1 Levantamento de dados**

A Planilha 1 apresenta a relação completa de todos os itens necessários para realizar o custo de produção. O levantamento de dados, que compõe os custos e as receitas, está agrupado pelos seguintes itens: a) informações gerais, construção/máquinas, construção/ materiais, construção/equipamentos, construção/outros custos (representam os dados necessários para calcular os gastos com o investimento no viveiro); b) custos operacionais do cultivo (representam os dados necessários para calcular os gastos diretos do cultivo como: mão-de-obra, alevinos, ração, fertilizantes, calcário, energia elétrica, dentre outros insumos); c) cálculo do esterco animal (representam os dados necessários para calcular a quantidade dos fertilizantes orgânicos dos policultivos integrados com animais); d) cálculo de horas/máquinas (representam os dados necessários para calcular os gastos com horas máquinas quando o viveiro foi construído há muito tempo e não se tem os valores gastos); e) produção/receitas (representam os dados necessários para calcular as receitas do cultivo).

### **1.1 Informações gerais**

Informar os dados dos itens 1 a 9 conforme solicitado. Quando se trabalha com policultivos integrados, informar no item 8 (data de estocagem do viveiro) a data do povoamento da espécie principal. O item 10, Período de cultivo, será automaticamente calculado.

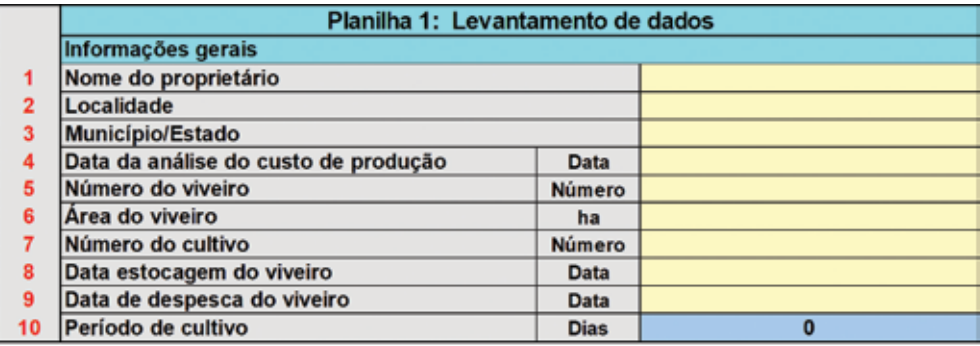

### **1.2 Construção/máquinas**

Os itens 11 a 16 são usados para informar as horas/máquinas gastas na construção do viveiro, anotar a quantidade e o valor unitário em reais para cada tipo de máquina usada na construção.

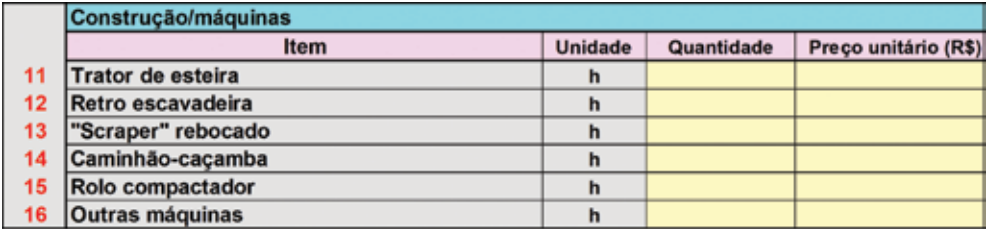

### **1.3 Construção/materiais**

Os itens de 17 a 25 devem ser preenchidos com os gastos efetuados com materiais para a construção do viveiro (sistema de abastecimento e escoamento), anotar as quantidades e o preço unitário.

O item 26, outros: deve ser usado para relatar despesas com outros materiais, bem como gastos com levantamento topográfico, elaboração do projeto, taxas, etc.

O item 27 refere-se à mão de obra gasta na construção do viveiro, incluir o gasto com pedreiros, serventes, engenheiros e outros.

No item 28, manutenção na construção deve ser informado apenas após o primeiro ano de trabalho com o viveiro, existindo despesas com manutenção do viveiro, como reformas de aterros, plantio de gramas, consertos de canais de abastecimento e escoamento etc.

No item 29, vida útil: informar a quantidade em anos da vida útil do viveiro, geralmente com valores entre 15 e 20 anos, dependendo da forma de construção.

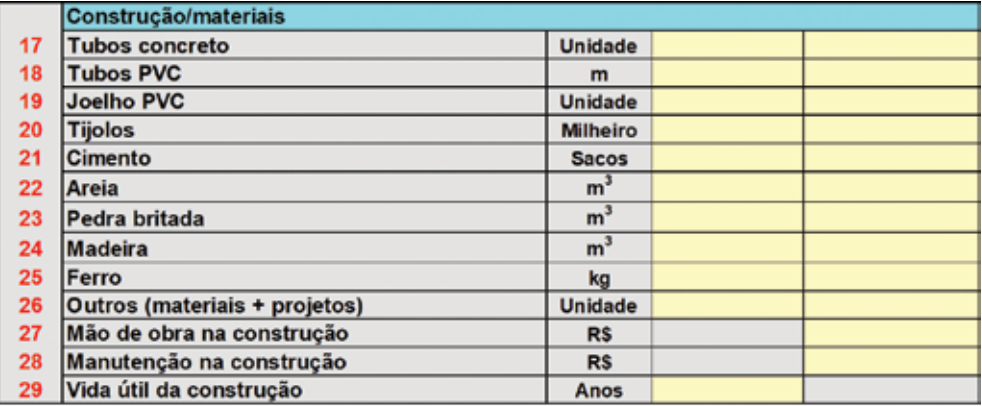

### **1.4 Construção/benfeitorias e equipamentos**

Os itens de 30 a 44 são os principais equipamentos e benfeitorias usados na piscicultura, informar as quantidades e o valor unitário de cada item.

Atenção para a coluna **vida útil**, informar a vida útil de cada item.

A depreciação usada na planilha é calculada de forma linear, considerando a vida útil do bem ou equipamento, descontado 10% de valor residual (valor de sucata).

O valor informado do item deve ser proporcional ao uso do viveiro que está sendo avaliado.

Exemplo 1: Depósito/escritório com valor total de R\$ 10.000,00, atende a 4 viveiros da propriedade, então deve ser considerado o valor de R\$ 2.500,00 por viveiro.

Exemplo 2: Veículo no valor de R\$ 40.000,00 usado para toda a propriedade. Estabelecer um percentual (%) de uso para piscicultura. No exemplo 2, seria 40%, para atender 4 viveiros, portanto deve ser apropriado 25% por viveiro, ou seja, o valor de R\$ 4.000,00. (40.000,00 x 40%) = (16.000,00 / 4) = 4.000,00 ou na fórmula da planilha Excel. = (40000\*0,4)/4

No item 39, depósito/escritório informar a área e o preço unitário por metro quadrado de construção.

No item 40 instalações elétricas: informar o custo total dos gastos com as instalações elétricas como montagem de painéis, redes elétricas, sistema de aquecimento, etc.

Nos itens de 41 a 44 (células amarelas), informar outros equipamentos, como: gerador, balança, kit de análise de água, pHmetro, oxímetro, baldes, puçás, bacias, caixas d'água, compressor de ar, etc, indicando a vida útil, quantidade e valor unitário.

O item 45 calculará automaticamente a depreciação média em anos e em valores dos equipamentos usados dos itens 30 a 44.

No item 46 informar os gastos com manutenção de equipamentos, como consertos, mão de obra especializada, assistência técnica, vistorias, etc.

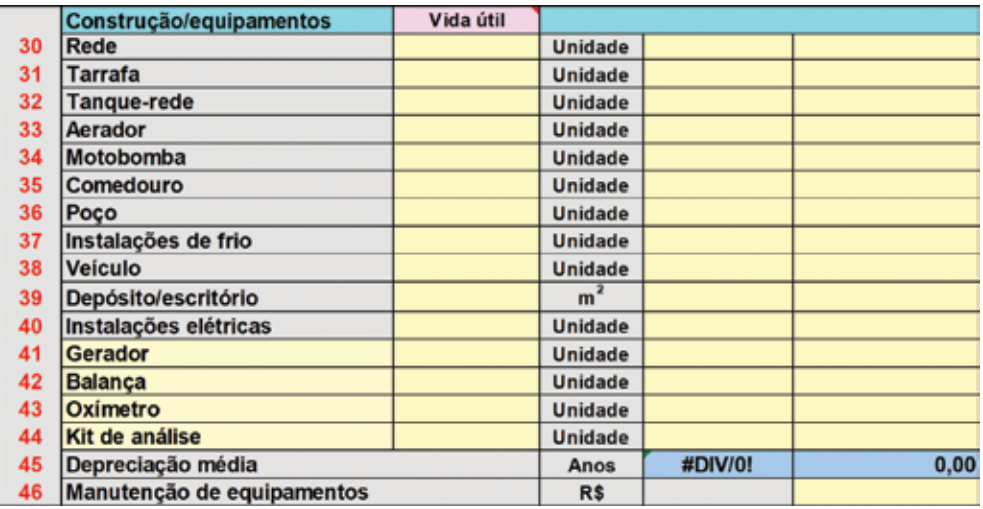

### **1.5 Construção/outros custos**

No item 47, Terra: se a terra pertencer ao proprietário, informar a quantidade em hectare e o valor unitário de terra ocupado pelo viveiro. Para isso, considere a área alagada, acrescida de 30 a 50% das áreas de aterros e circulação.

No item 48, Taxa de juros sobre a terra: se a área pertencer ao proprietário, informar em valor percentual os juros sobre o valor da terra. Trata-se de um custo de oportunidade, pois essa terra poderia estar sendo usada em outra atividade (normalmente 2 a 6 % ao ano).

No item 49, Taxa de juros sobre o capital mobilizado: Considerar a remuneração do capital imobilizado em benfeitorias, em máquinas e em equipamentos. Este item é usado para estimar o Custo de Oportunidade em conjunto com a taxa de juros sobre a terra, quando se realiza o cálculo através do Custo Total (CT). Informe o percentual de juros sobre o valor total do investimento no viveiro, caso este estivesse sendo aplicado em outro negócio, por exemplo: juros anuais da poupança.

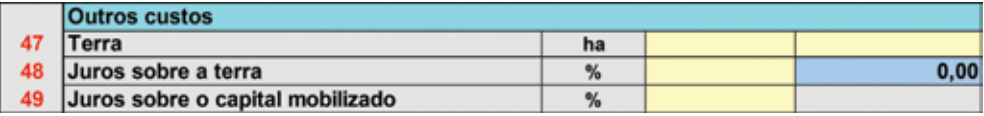

#### **1.6 Custos operacionais do cultivo**

Item Alevinos: informe a(s) espécie(s) de alevinos, seu peso médio (gramas), a quantidade e o seu valor unitário. O item 50, Total de alevinos, será calculado automaticamente: o peso médio, o total de alevinos, bem como o seu valor médio.

Item 51, Mão de obra do cultivo + encargos: informe os gastos com mão de obra durante o cultivo, expresse em números de horas e o seu valor unitário. Incluam no valor os encargos trabalhistas como: INSS, FGTS, Salário Família, insalubridade, etc. Podem ser usados também os valores expressos em salários para calcular a mão de obra. A mão de obra considerada pode ser familiar ou contratada.

Itens 52 e 53, Ração 1 e Ração 2: informe as quantidades de ração e seu preço unitário. As quantidades informadas serão usadas para calcular a conversão alimentar aparente do cultivo.

Itens 54 e 55, Fertilizantes orgânicos 1 e 2: Informe as quantidades usadas no período, bem como o preço unitário por tonelada. Quando do uso de cultivos integrados com animais, em que existe aporte direto e contínuo, os cálculos poderão ser efetuados através dos itens 70 a 74. Nesses casos não deixe de informar o preço unitário por tonelada de fertilizantes na célula correspondente ao item 54 (Fertilizante orgânico 1).

Itens 56 e 57, Fertilizantes químicos 1 e 2: Informe as quantidades em kg gastos durante o período de cultivo, bem como o seu preço unitário correspondente.

Item 58, Calcário e item 59, Cal virgem: informe as quantidades usadas em toneladas e seus valores unitários correspondentes.

Item 60, Combustível: informe os gastos com óleo diesel, gasolina, álcool ou outro combustível usado durante o cultivo.

Item 61, Energia elétrica: informe a quantidade de kwh gastos no cultivo, bem como o seu valor unitário, esse item abrange os gastos com consumo de moto-bombas, aeradores, compressores, picadores, moedores, iluminação, dentre outros.

Item 62, Análise da água: informe os gastos por análise química das águas durante o cultivo. Indique a quantidade de análise e seu preço unitário.

Item 63, Transporte: neste item informar os gastos com frete durante o cultivo. Informe a quantidade de quilômetros e seu preço unitário.

Item 64, Assistência técnica: quando for o caso, informe os gastos com assistência técnica, transforme os valores gastos em números de visitas e informe o preço unitário da visita.

Item 65, Pró-labore ou salário gerência: este item é usado para informar o salário do proprietário, como se ele estivesse sendo remunerado para administrar o cultivo. Informe o número de salários e seu valor unitário. É conveniente considerar pelo menos o valor em reais de 01 (um) salário mínimo por hectare.

Item 66, Gastos administrativos e Financeiros: Informar as despesas efetuadas durante o cultivo, como: serviços de contabilidade, valor em R\$ dos juros sobre empréstimos de custeio do cultivo. No caso de taxa de licenciamento ambiental, considerar o valor gasto, dividido pelo número de anos da validade da licença. (Santa Catarina = 4 anos).

Item 67, Medicamentos e produtos químicos: Informar neste item as despesas com medicamentos, sal, probióticos, vacinas, etc.

Item 68, Outros custos operacionais: Informe outras despesas operacionais ocorridas durante o cultivo, como: gelo, Funrural, etc.

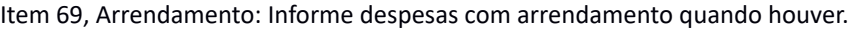

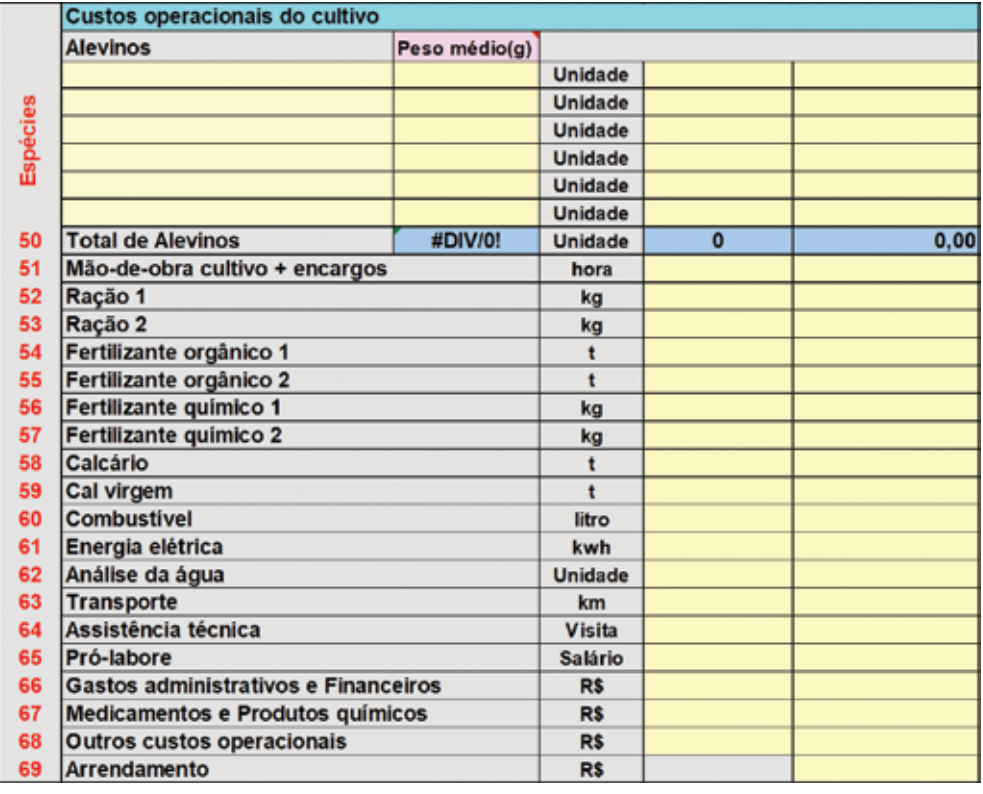

### **1.7 Cálculo do esterco animal**

Os itens 70 a 74 são usados para calcular a quantidade de esterco produzido pelos animais, quando criados em sistema integrado com peixes e existe o aporte direto dos dejetos para o viveiro. A quantidade de esterco produzido varia de acordo com a espécie animal, idade, sexo, peso e tipo de alimento. Sugere-se utilizar a Tabela 1 como referência para indicar os itens 72 e 73.

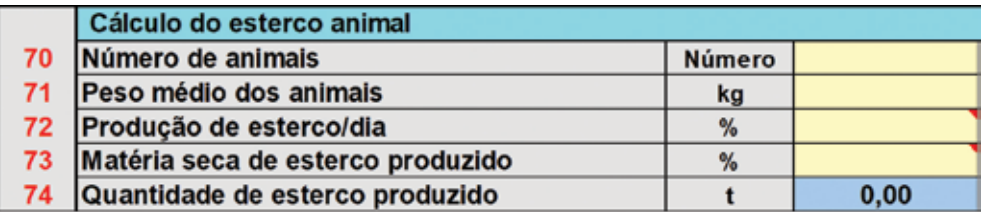

Tabela 1. Produção em percentagem de esterco/dia e matéria seca de diversos estercos animais sobre o peso vivo

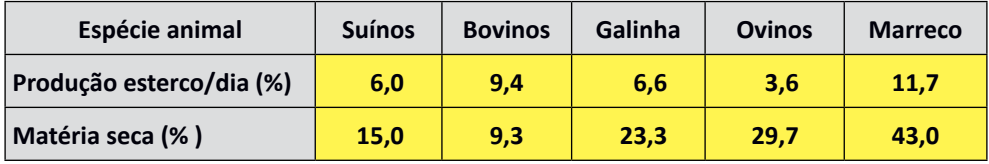

Fonte: DELMENDO,1980

Item 70: informe o número médio de suínos ou outro animal que está sendo usado na integração com peixes.

Item 71: informe o peso médio dos animais durante o período de cultivo.

Itens 72 e 73: use os dados da tabela 1. Não deixe de informar a % de matéria seca quando estiver usando fertilizante orgânico.

Item 74: a quantidade de esterco produzido durante o período de cultivo será automaticamente calculado.

Obs.: Se for calcular o custo dos dejetos orgânicos, não se esqueça de informar o valor em reais (R\$) por tonelada no item 54 (Fertilizante orgânico 1).

### **1.8 Cálculo de horas/máquinas**

Os itens 75 a 80 são usados para calcular a quantidade de horas/máquinas gastos na construção do viveiro. Este cálculo deve ser feito quando o viveiro foi construído há muito tempo e o produtor não recorda o gasto com máquinas na construção. Utilize as seguintes medidas em metros: comprimento, base maior, base menor e altura do aterro, conforme a Figura 1.

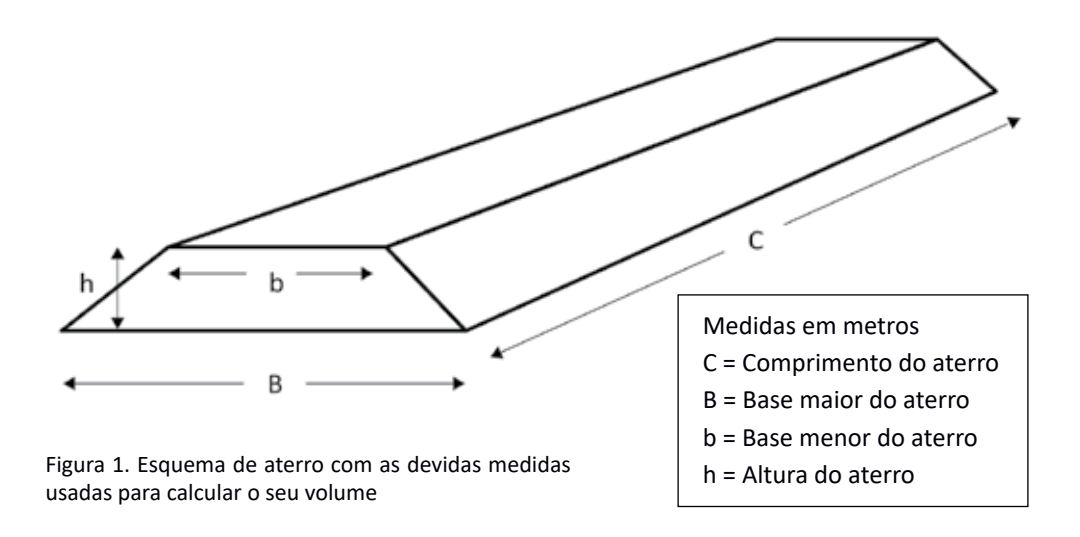

Informando os itens 75, 76, 77 e 78 automaticamente será calculado o item 79, volume do aterro em m<sup>3</sup>. A quantidade de horas/máquinas será calculada pelo indicador de rendimento de um trator de esteira que produza 30m<sup>3</sup>/hora de movimento para cortar, espalhar e compactar o solo, sendo o resultado do item 80.

Obs: Não se esqueça de informar o preço unitário da hora/máquina no item 11 (trator de esteira). Informar ainda a quantidade de anos no item 29, vida útil da construção.

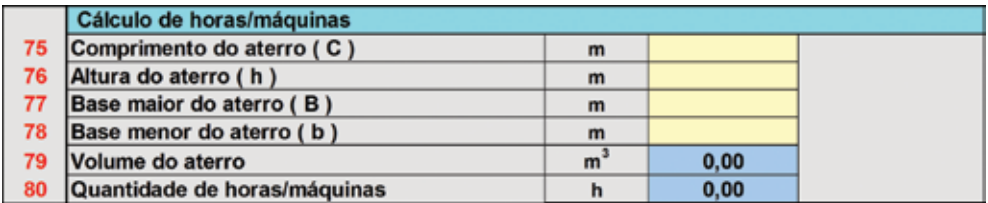

### **1.9 Produção/receitas**

No item Espécies: devem ser informados o peso médio por espécie, a produção por espécie, bem como o preço unitário de venda.

No item 81, Produção total: automaticamente será calculado o pelo médio da(s) espécie(s), o peso total e o preço médio.

No item 82, Outras receitas: informe, se for o caso, outras fontes de receitas do cultivo, como venda de juvenil, hipófises, peles, etc.

No item 83, Valor do dólar comercial: informar a cotação do dólar no dia da análise do custo de produção, que será usado para calcular os indicadores econômicos também em dólar.

No item 84, Custo de produção elaborado por: informar o nome da pessoa que está realizando a análise do custo de produção.

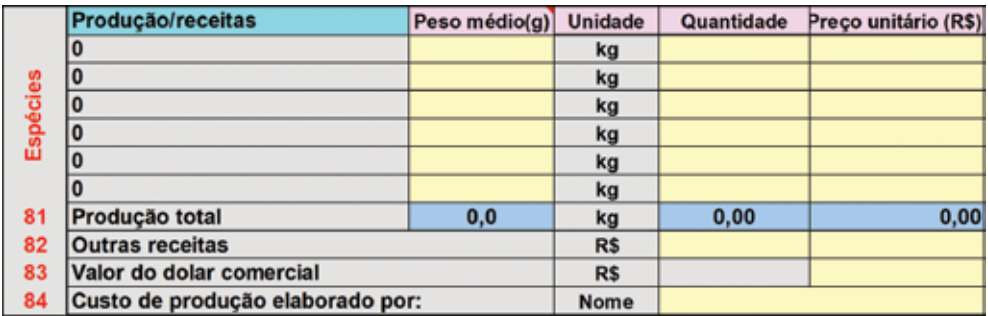

### **2 Custo de implantação do viveiro**

A segunda planilha apresenta o custo de implantação do viveiro de piscicultura. Os dados informados na planilha 1 são automaticamente transferidos para a planilha 2, onde são realizados todos os cálculos.

Esta planilha apresenta os seguintes quadros:

### **2.1 Construção do viveiro**

Este quadro apresenta os gastos efetuados com máquinas na construção do projeto.

### **2.2 Sistema de abastecimento e escoamento**

Este quadro apresenta a relação de materiais gastos na construção do(s) sistema(s) de abastecimento e escoamento, bem como o seus valores unitários e totais.

### **2.3 Equipamentos**

Este quadro apresenta a relação de equipamentos que possuem vida útil usados no viveiro durante o cultivo, bem como seus valores unitários e totais.

No final da planilha é apresentado o custo total do viveiro, bem como a depreciação anual total que será usada no cálculo do custo de produção do viveiro que está sendo analisado.

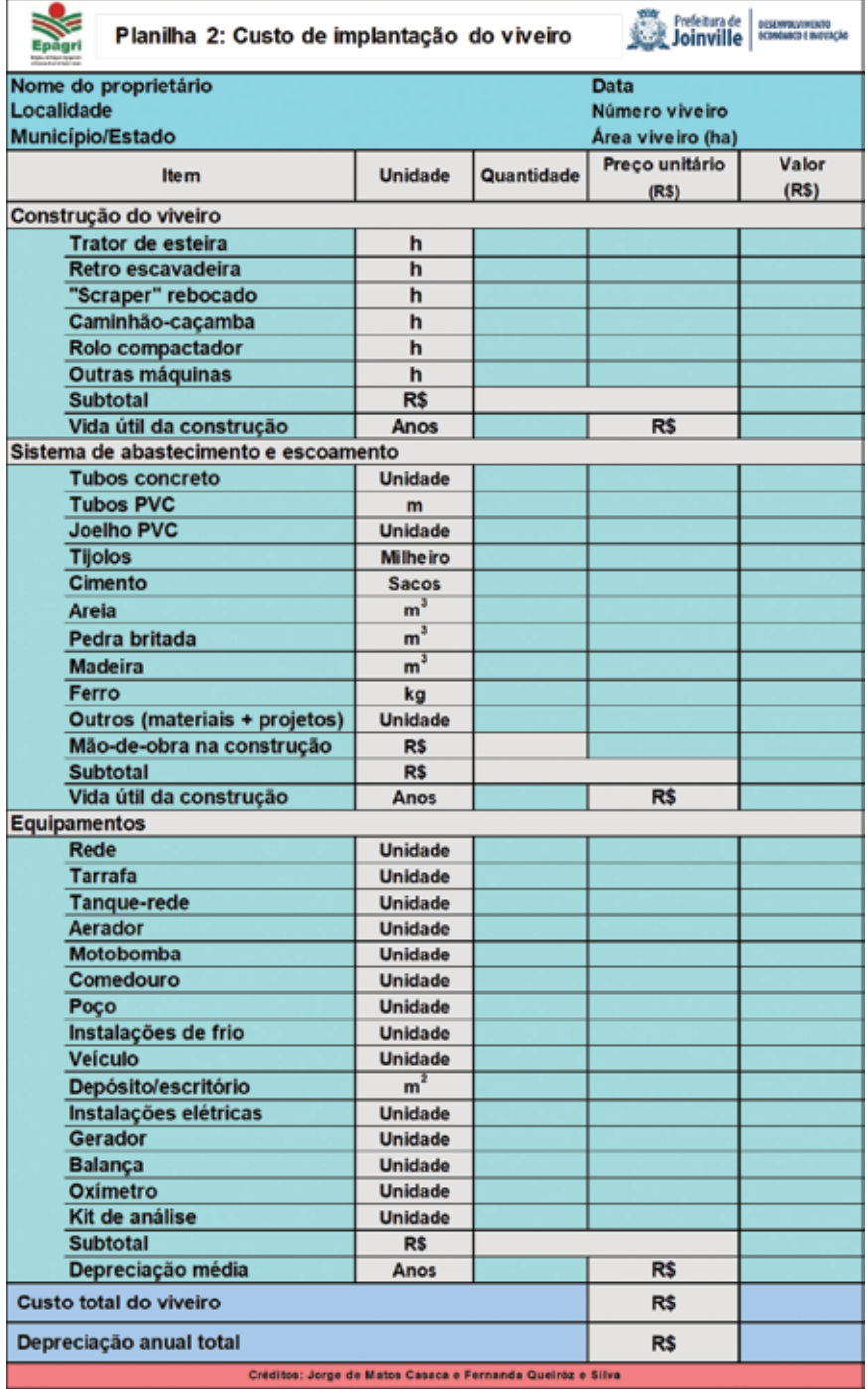

### **3 Cálculo do custo de produção de peixes**

A terceira planilha apresenta o cálculo do custo de produção de peixes, que está sendo analisado. Esta planilha está dividida nos seguintes itens: Produção e Receita Bruta (RB), Custo Operacional Efetivo (COE), Custo Operacional Total (COT), Custo Total (CT) e Indicadores Técnicos e Econômicos.

Todos os cálculos da Planilha 3 são feitos automaticamente a partir das informações apresentadas na Planilha 1: Levantamento de dados.

No início da planilha aparecem as seguintes informações: Nome do proprietário, Localidade, Município/Estado, Data da elaboração do custo de produção, Número e Área do viveiro (ha).

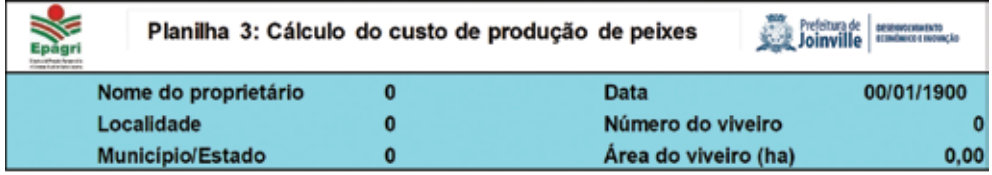

### **3.1 Produção e Receita Bruta (RB)**

São apresentados os dados de produção de peixes por espécie, em kg, o preço unitário, a Receita por espécie, além do total em kg, a média do preço unitário e a Receita Total Bruta.

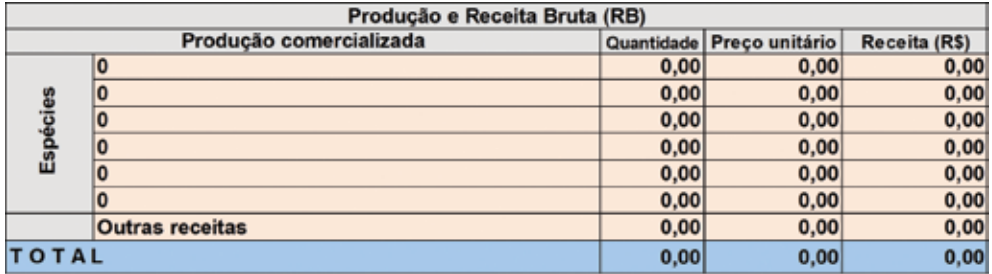

### **3.2 Custo Operacional Efetivo (COE)**

O Custo Operacional Efetivo (COE) considerado na planilha são gastos com: alevinos, mão de obra + encargos, alimentação/ração, fertilizantes orgânicos e químicos, calagem, combustível, energia elétrica, análise de água, transporte, assistência técnica, gastos administrativos, medicamentos e produtos químicos, outros custos variáveis como Funrural, gastos com manutenção e arrendamento. Na planilha aparecem as quantidades, preços unitários e valores totais de cada item, além do percentual que representa cada item sobre o Custo Total (CT).

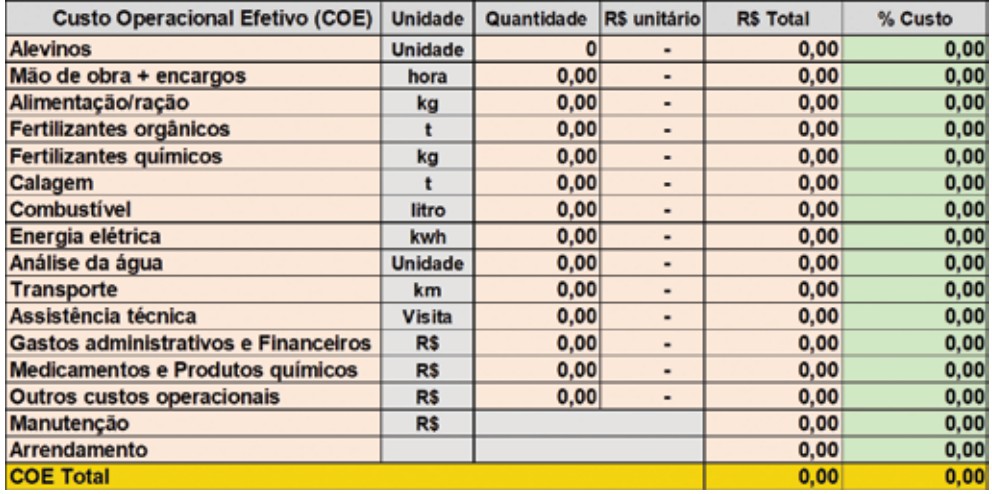

### **3.3 Custo Operacional Total (COT)**

O Custo Operacional Total (COT) considerado na planilha se refere aos valores do COE, adicionados do pró-labore e da depreciação anual.

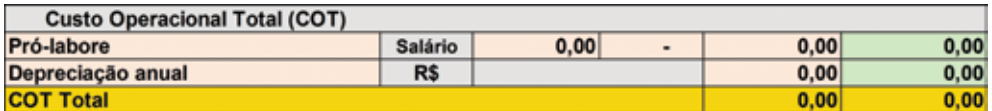

### **3.4 Custo Total (CT)**

O Custo Total (CT) considerado na planilha se refere aos valores do Custo Operacional Total (COT), acrescidos do Custo de oportunidade, que é obtido dos valores em reais dos juros sobre o capital mobilizado, acrescidos dos juros sobre a terra.

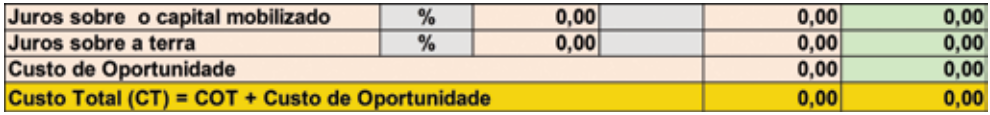

### **3.5 Indicadores técnicos e econômicos**

Os indicadores técnicos e econômicos descrevem os resultados do cultivo, tanto da Planilha 2 (custo de implantação do viveiro) quanto da Planilha 3 (cálculo do custo de produção de peixes).

Para facilitar as análises, os dados são separados em dois grupos: Indicadores técnicos e Indicadores econômicos.

É possível abrir os comentários de cada item e verificar as suas definições, bem como as fórmulas dos cálculos.

#### **3.5.1 Indicadores técnicos**

Quantidade produzida: Indica a quantidade produzida em kg no cultivo;

Quantidade de alevinos estocados: O valor indica a quantidade em números de alevinos estocados no início do cultivo;

Peso médio final: O valor indica o peso médio da(s) espécie(s) no final do cultivo;

Quantidade de peixes na despesca: O valor indica a quantidade em números de peixes na despesca;

Biomassa inicial: O valor indica a biomassa em kg dos alevinos no povoamento do viveiro;

Taxa de sobrevivência: O valor indica em percentagem (%) a taxa de sobrevivência no final do cultivo;

Taxa de crescimento: O valor indica a taxa de crescimento (gramas/dia) no final do cultivo da(s) espécie(s);

Período de cultivo: O valor indica em dias o período de cultivo;

Produtividade do cultivo: O valor indica a quantidade de peixes produzida em kg, considerando a área em hectare e pelo período de um ano. O resultado é obtido de acordo com a fórmula abaixo:

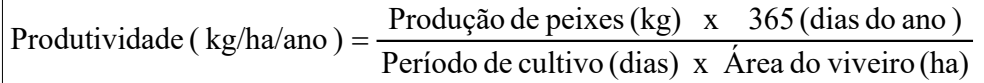

Quantidade de alimento (ração): O valor indica a quantidade em kg de ração usada no cultivo;

Conversão alimentar (ração): O valor indica a quantidade de ração em kg gasta para produzir um kg de peixes;

Quantidade de fertilizante orgânico: O valor indica a quantidade em toneladas de fertilizantes orgânicos gastos no cultivo;

Conversão do fertilizante orgânico: O valor indica a quantidade em kg de fertilizante orgânico necessário para produzir um kg de peixes;

Conversão do fertilizante orgânico (matéria seca): O valor indica a quantidade em kg de fertilizante orgânico (na forma de matéria seca) necessário para produzir um kg de peixes.

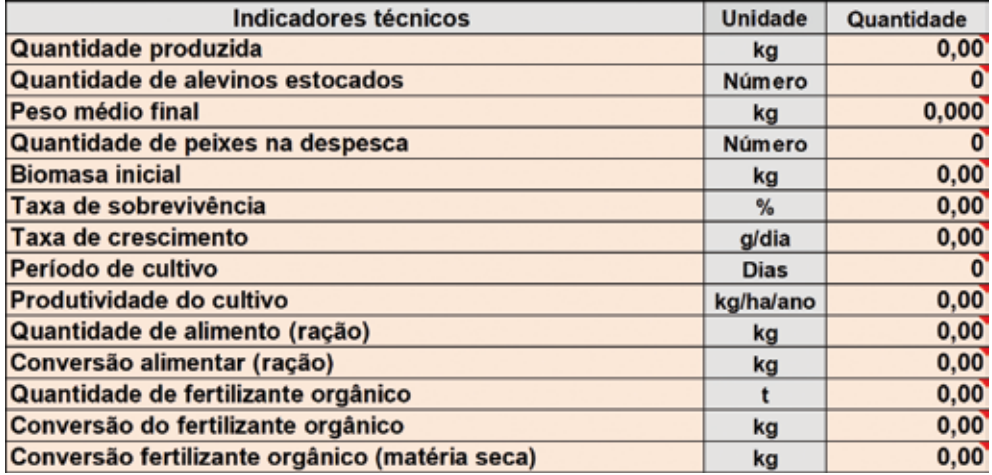

#### **3.5.2 Indicadores econômicos**

Os principais indicadores econômicos do cultivo são apresentados em reais (R\$) e em dólar (US\$).

Receita Bruta (RB) em R\$: O resultado indica o valor em reais (R\$) obtido da quantidade de peixes produzido multiplicado pelo preço de venda do cultivo.

Receita Bruta (RB) expresso em R\$/kg: O resultado indica o valor médio em reais (R\$) obtido por kg de peixes.

Custo Operacional Efetivo (COE) em R\$: O resultado indica o valor total em reais (R\$) gastos no cultivo, considerando os seguintes itens: alevinos, mão de obra + encargos, alimentação/ração, fertilizantes orgânicos e químicos, calagem, combustível, energia elétrica, análise de água, transporte, assistência técnica, gastos administrativos e financeiros, medicamentos e produtos químicos, outros custos operacionais como Funrural e gastos com manutenção e arrendamento, quando houver.

Custo Operacional Efetivo (COE) em R\$/kg: O resultado indica o valor em R\$/kg do Custo Operacional Efetivo do cultivo, considerando os mesmos itens acima.

Custo Operacional Total (COT) em R\$: O resultado indica o valor total em reais (R\$) do Custo Operacional Efetivo (COE) somados com a depreciação e o pró-labore:

#### **(COT = COE + Depreciação + pró-labore)**

Custo Operacional Total (COT) em R\$/kg: O resultado indica o valor em R\$/kg do Custo Operacional do cultivo.

Custo Total (CT) em R\$: O resultado indica o valor total em reais (R\$) do Custo Operacional Total (COT) somados com o custo de oportunidade:

#### **(CT = COT + Custo de oportunidade)**

Custo Total (CT) em R\$/kg: O resultado indica o valor em R\$/kg do Custo Total de produção do cultivo.

Margem Bruta (MB) em R\$: Também chamado de Receita Líquida Operacional (RLO), o resultado indica o valor em reais (R\$) descontado do Custo Operacional Efetivo (COE):

#### **(MB = Receita Bruta – COE)**

Margem Bruta Unitária (MBU) em R\$/kg: O resultado indica o valor em R\$/kg que sobra descontado do Custo Operacional Efetivo (COE) unitário.

Margem Bruta (MB) em %: Este valor representa o resultado em percentagem da MB. Trata-se da percentagem da Margem Bruta em relação à Receita Bruta, ou seja, o que sobra após descontar o COE:

#### **MB(%) = ((Receita Bruta - COE)/Receita Bruta)) x 100**

Margem Líquida (ML) em R\$: Também chamado de Lucro Operacional (LO), o resultado indica o valor em reais (R\$) descontado do Custo Operacional Total (COT):

#### **(ML = Receita Bruta – COT)**

Margem Líquida Unitária (MLU) em R\$/kg: O resultado indica o valor em R\$/kg que sobra descontado do Custo Operacional Total (COT) unitário.

Margem Líquida (ML) em %: Também chamado de Índice de Lucratividade (IL). Este valor representa o resultado em percentagem da Margem Líquida. Trata-se da percentagem da Margem Líquida em relação à Receita Bruta, ou seja, o que sobra após descontar o COT:

#### **ML ou IL(%) = (ML ou LO/Receita Bruta) x 100**

Produção de Nivelamento (COE) em kg: Este valor indica a quantidade em kg que são necessários para cobrir o COE (Custo Operacional Efetivo):

#### **Produção de Nivelamento (COE) = COE / Preço Unitário de venda**

Produção de Nivelamento (COT) em kg: Este valor indica a quantidade em kg necessária para cobrir o COT (Custo Operacional Total):

**Produção de Nivelamento (COT) = COT / Preço Unitário de venda**

Preço de Nivelamento (COE) em R\$: Este valor representa o valor em R\$ que é necessário vender o produto para cobrir o COE, de acordo com a produção do cultivo:

#### **Preço de Nivelamento (COE) = COE / Produção do cultivo**

Preço de Nivelamento (COT) em R\$: Este valor representa o valor em R\$ que é necessário vender o produto para cobrir o COT, de acordo com a produção do cultivo:

#### **Preço de Nivelamento (COT) = COT / Produção do cultivo**

Ponto de Equilíbrio Operacional em kg: Este valor indica o nível de produção que iguala receitas e custos. É quantidade mínima de produção (kg) que viabiliza o cultivo: **PEO = Depreciação / (Preço Unitário - COE unitário)**

Ponto de Equilíbrio Operacional em %: Este valor indica o valor em percentagem que iguala receitas e custos. Quanto menor o valor, menos arriscado é o negócio: **PEO (%) = ((Depreciação / (Receita Bruta - COE)) x 100**

Custo do alimento (Ração)/kg produzido em R\$/kg: Este valor representa quanto foi gasto em R\$ de ração dentro do custo de produção de um kg de peixe.

Custo do fertilizante orgânico/kg produzido em R\$/kg: Este valor representa quanto foi gasto em R\$ de fertilizante orgânico dentro do custo de produção de um kg de peixe.

Custo da mão de obra/kg produzido em R\$/kg: Este valor representa quanto foi gasto em R\$ de mão de obra dentro do custo de produção de um kg de peixe.

Período de Recuperação do Capital em Ciclos: Este valor representa a quantidade de ciclos necessários para recuperar o capital investido no viveiro, se acaso for repetido o mesmo resultado.

Custo de implantação do viveiro em R\$: Este valor representa em R\$ o custo de implantação do viveiro e o resultado é obtido da Planilha 2 – Custo de Implantação do viveiro.

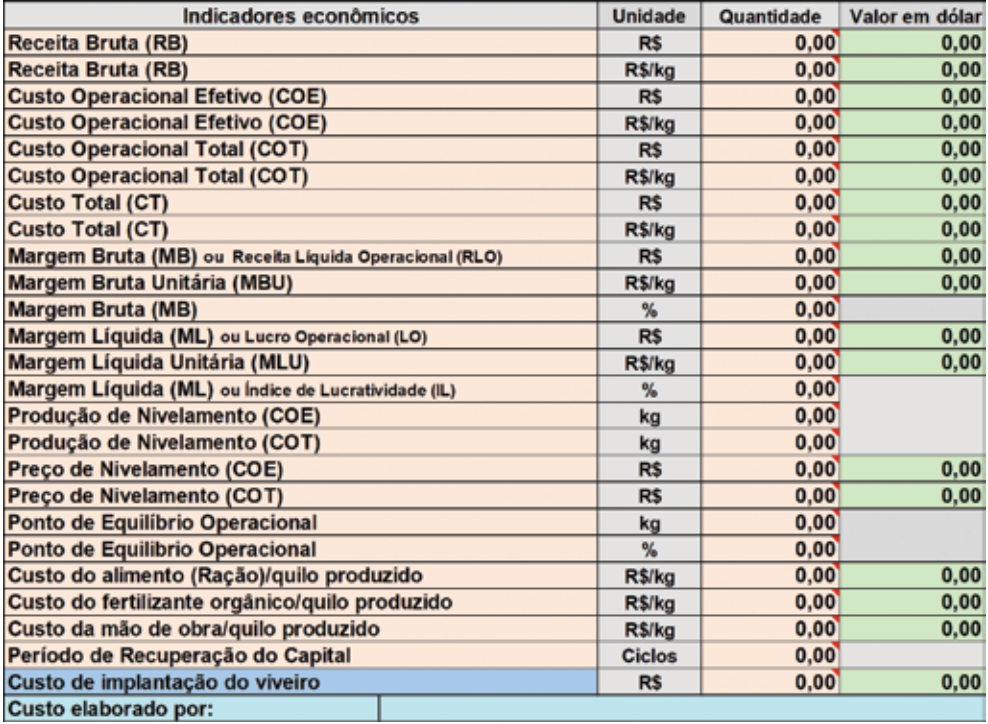

No final da Planilha 3 é apresentado um gráfico com os custos operacionais do cultivo indicando cada item de custo com o seu respectivo percentual sobre o custo total.

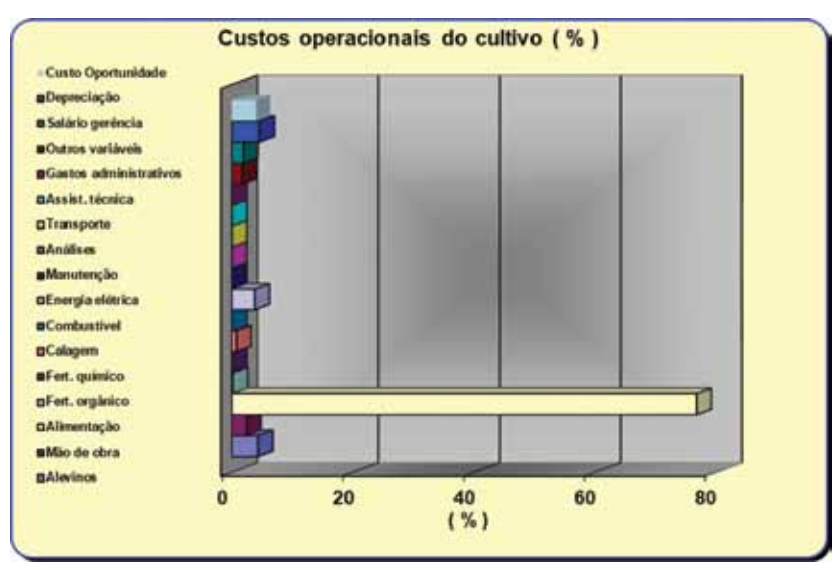

### **4 Resumo**

A quarta planilha apresenta um resumo dos resultados, com os principais indicadores técnicos e econômicos da atividade.

L.

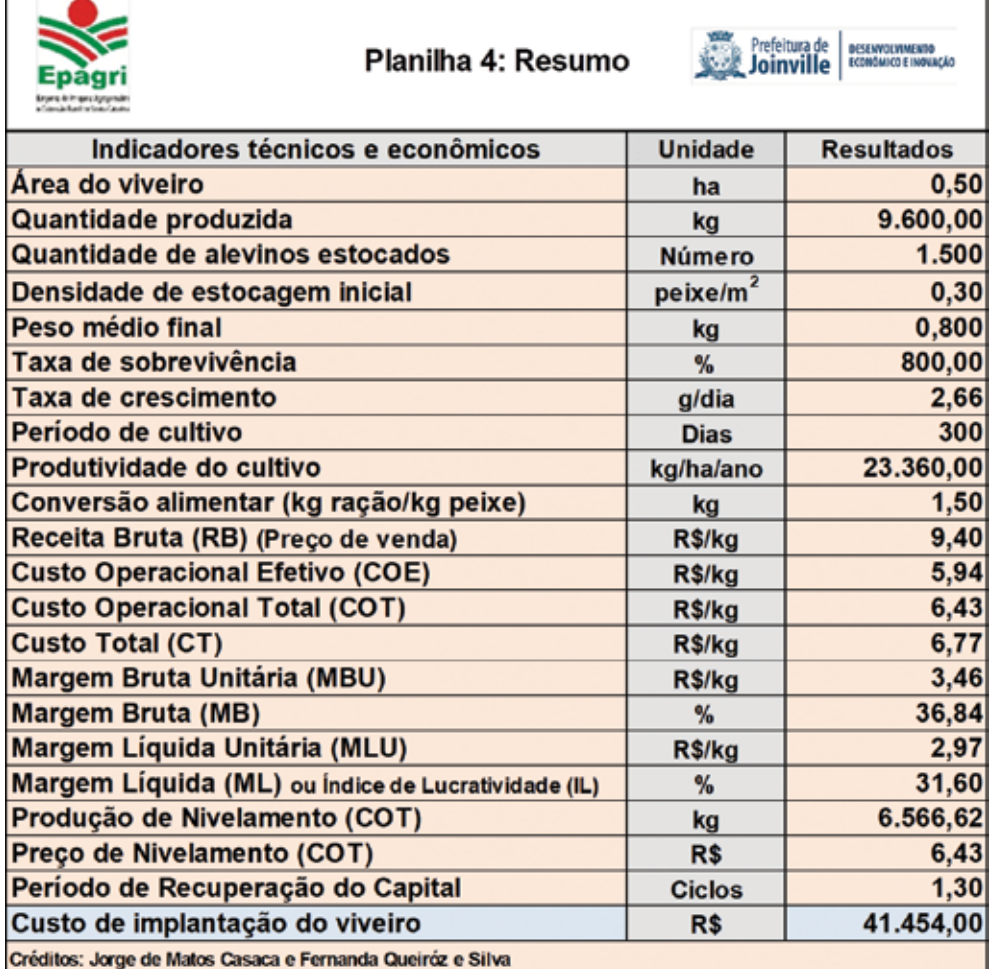

### **5 Biometrias**

A Planilha 5, Biometrias, permite ao técnico ou piscicultor acompanhar o desempenho zootécnico da espécie principal que está sendo cultivada.

Informe nas células de cor amarela a data da biometria, o peso médio dos peixes e a estimativa de sobrevivência no momento da avaliação.

O cultivo deve ser acompanhado periodicamente através de biometrias. O intervalo entre as biometrias vai depender do sistema de cultivo adotado, variando de semanais, quinzenais ou mensais. Pelo menos 40 peixes devem ser amostrados em cada biometria.

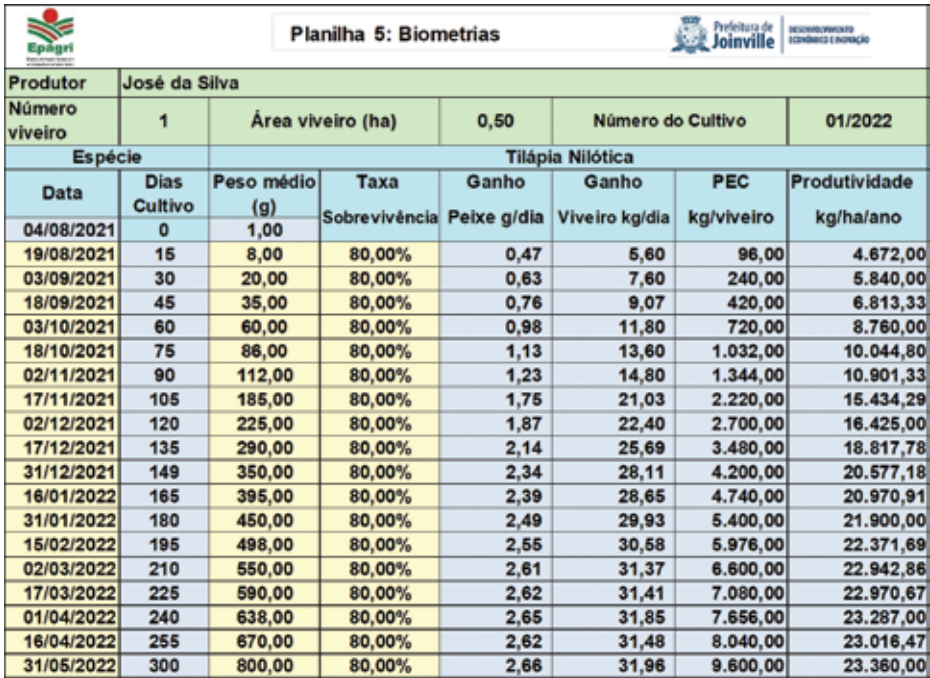

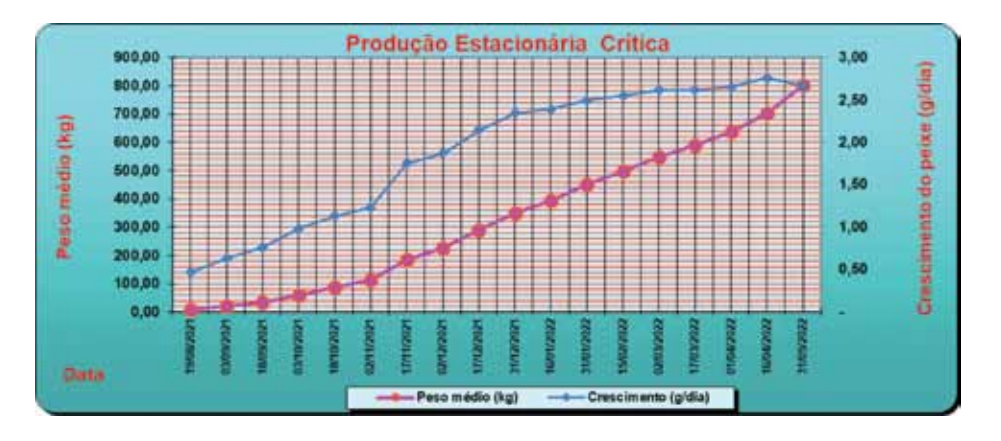

### **6 Análises físico-químicas e microbiológicas**

A Planilha 6, análises físico-químicas e microbiológicas, deve ser usada para relatar os resultados das análises de água dos parâmetros do cultivo que está sendo realizado. Informe a data da coleta e o resultado do parâmetro analisado.

Na coluna que relaciona as análises é possível ter acesso ao comentário individual de cada análise, indicando a faixa de parâmetro adequada.

No final da planilha são apresentados os gráficos de cada parâmetro que foi informado, servindo para o técnico e o piscicultor avaliar o comportamento da variável ao longo do cultivo.

É possível abrir os comentários de cada análise e verificar os parâmetros aplicados para a piscicultura.

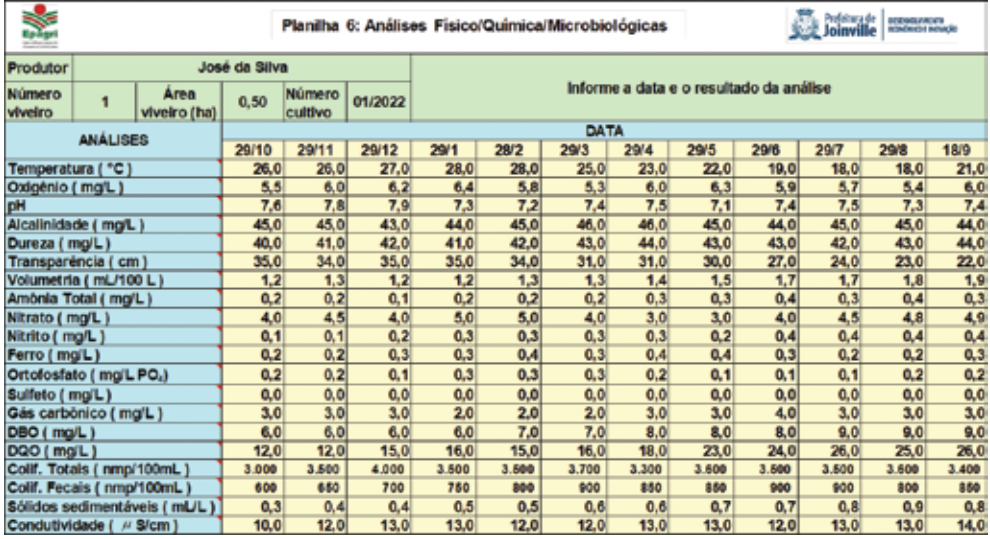

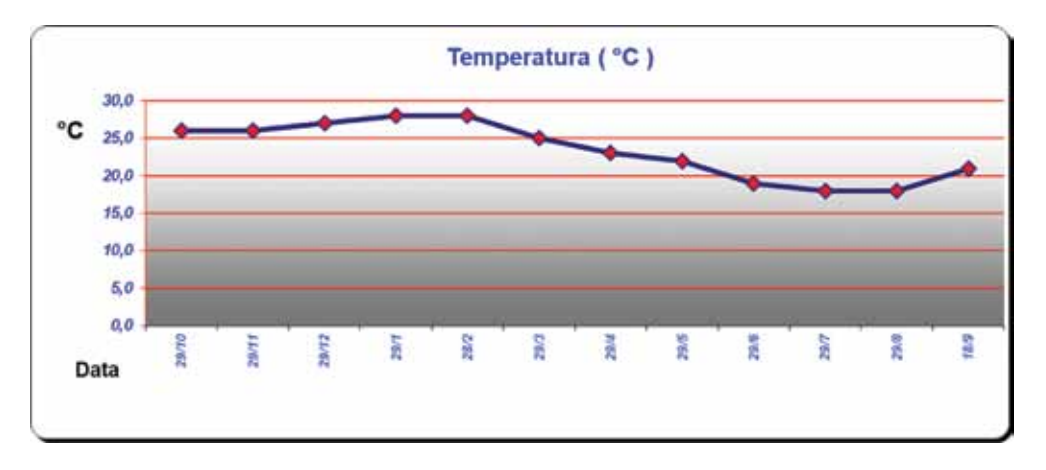

### **7 Considerações finais**

É cada vez mais necessário estar atualizado nas inovações tecnológicas que envolvem a piscicultura. E isso muitas vezes exige investir na atividade. Para realizar investimento é necessário possuir recursos financeiros ou buscar alavancagem financeira. Nem sempre isso garante que a atividade vai ser viável. É necessário, portanto, fazer o acompanhamento técnico e de viabilidade econômica da atividade ao longo do processo produtivo.

A proposta deste trabalho contempla fazer a análise de viabilidade econômica da atividade a partir da abordagem dos custos de produção, permitindo de forma prática a melhoria do processo de tomada de decisão a partir de indicadores econômicos verificados no último ciclo produtivo.

### **Literatura citada e consultada**

CASACA, J. M. **Peixe-verde, alternativa para piscicultura orgânica.** In: Pereira, G. R. et al. Piscicultura continental com enfoque agroecológico. Gaspar: IFSC, p.20-35. 2016.

CASACA, J.M.; TOMAZELLI JÚNIOR, O. **Planilhas para cálculos de custo de produção de peixes**. Florianópolis: Epagri, 38p., 2001. (Epagri. Documentos, 206).

CASACA, J.M.; TOMAZELLI JÚNIOR, O.; WARKEN, J.A. **Policultivos de peixes integrados: o modelo do Oeste de Santa Catarina**. Chapecó, SC: Mércur, 69p., 2005.

DELMENDO, M. N. A review of integrated livestock-fowlfish farming systems. In: PULLIN, Roger S.V. and SHEADEH Ziad. H. **Integrated Agriculture Aquaculture Farming Systems**. Manila. ICLARM-SEARCA, p.87-96. 1980.

EMBRAPA. SITE AQUICULTURA INFORMATIVO. **Caracterização de propriedade modal e levantamento de custos de produção de peixes redondos na região de Araguaína**, **TO**. Edição 03, julho/2021 Palmas/TO. Disponível em: https://www.embrapa.br/en/siteaquicultura/informativos. Acesso em: 20 de setembro 2021.

EPAGRI-CEPA. INFOAGRO. Sistema Integrado de Informações Agropecuárias da Secretaria da Agricultura de Santa Catarina. Disponível em: Painéis - Observatório Agro Catarinense (observatorioagro.sc.gov.br). Acesso em: 03 de agosto 2023.

FERRARI, D. L.; PADRÃO, G. A.; ARAUJO, L. A. **Conceitos e métodos aplicados à gestão de empreendimentos rurais e custos de produção nos programas da Epagri.** Florianópolis: Epagri, 13p., 2021. (Nota Técnica Epagri-Cepa nº 001/2021)

PEIXEBR. **Anuário da piscicultura 2023**. Disponível em: PeixeBR | Anuário 2023 Acesso em: 03 de agosto de 2023.

SILVA, B.C.; MASSAGO, H.; MARCHIORI, N.C. **Monocultivo de tilápia em viveiros escavados em Santa Catarina.** Florianópolis, SC: Epagri, 126p., 2019. (Epagri. Sistemas de Produção, 52).

### **Anexo 1**

### **Exemplo das Planilhas do Custo de Produção preenchidas (1, 2, 3 e 4)**

 $\mathsf{r}$ 

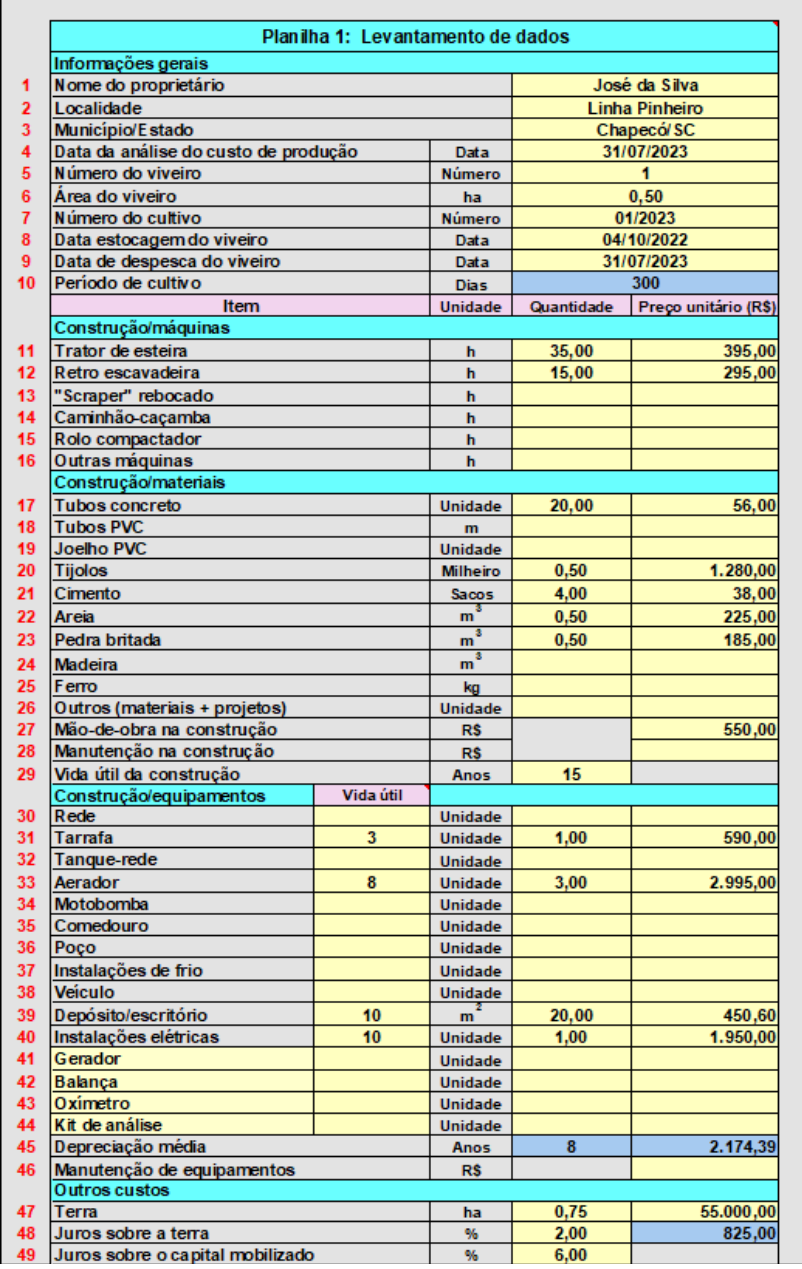

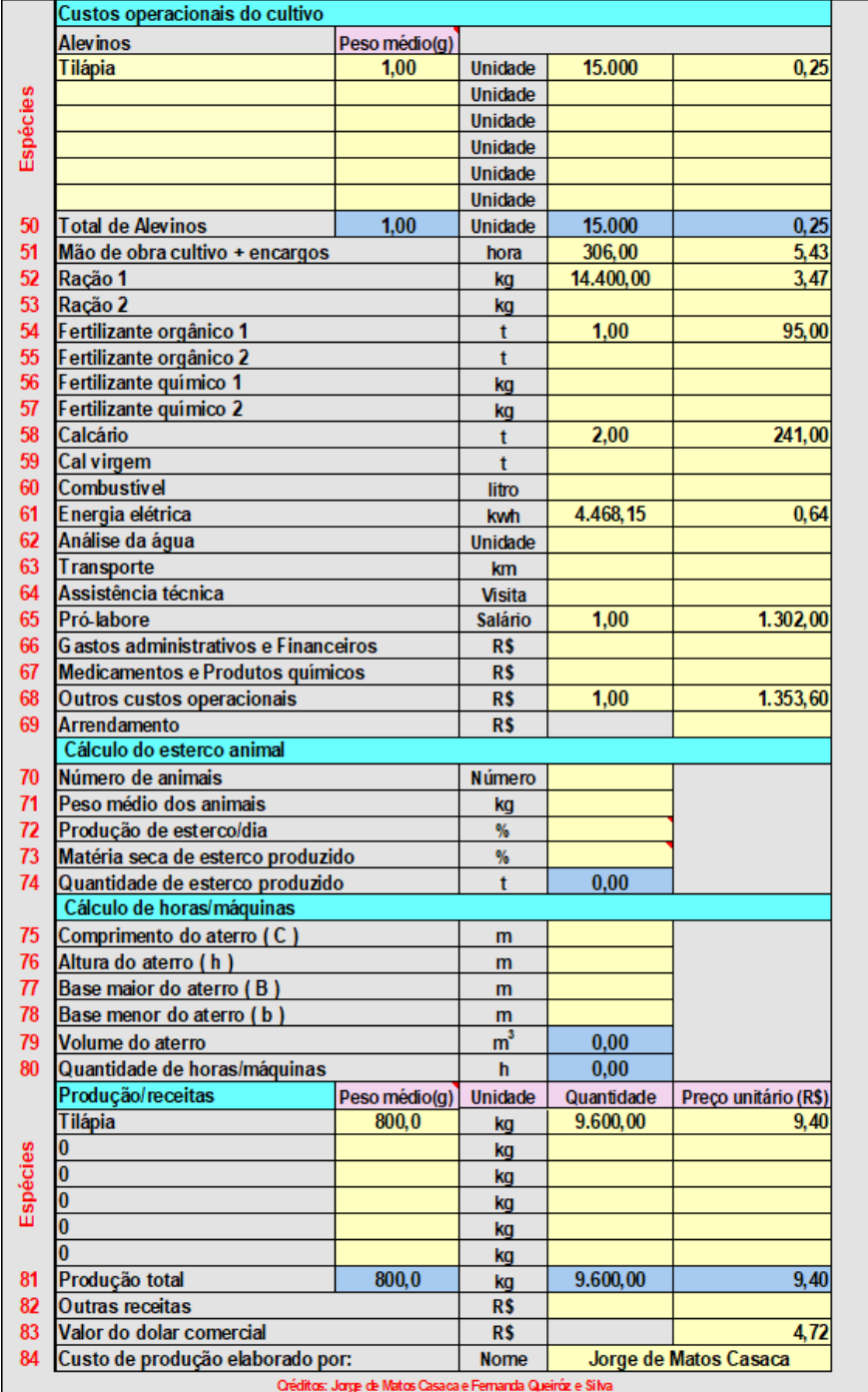

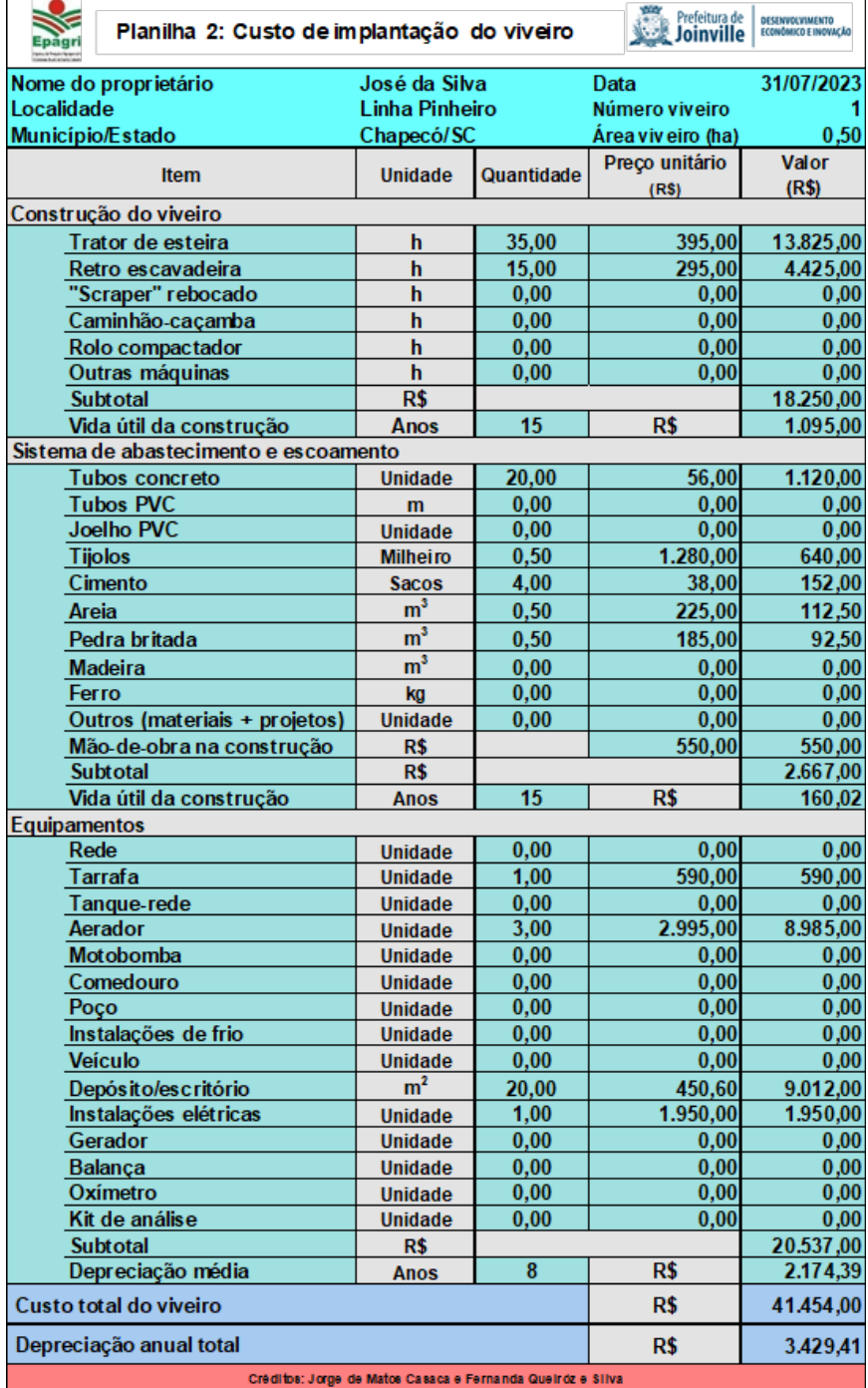

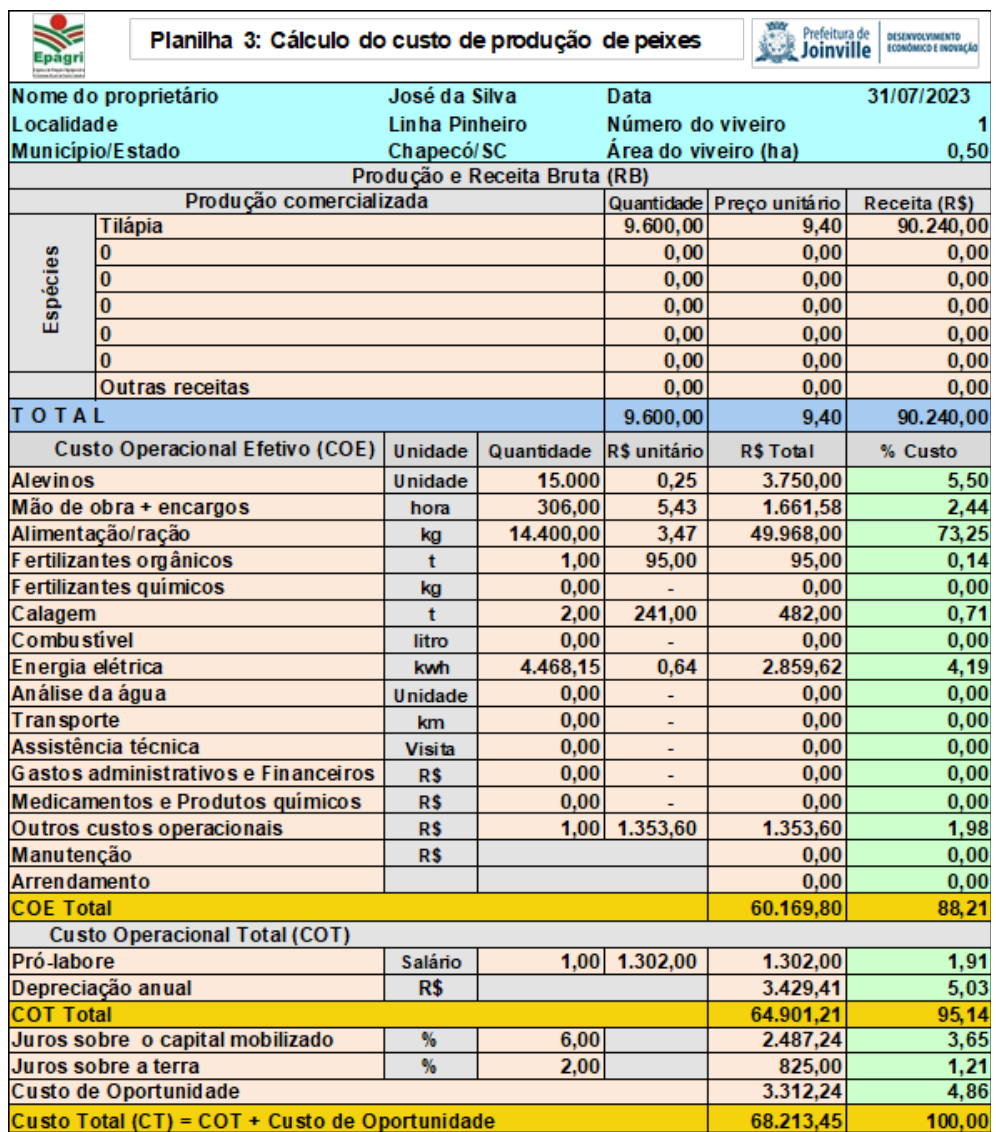

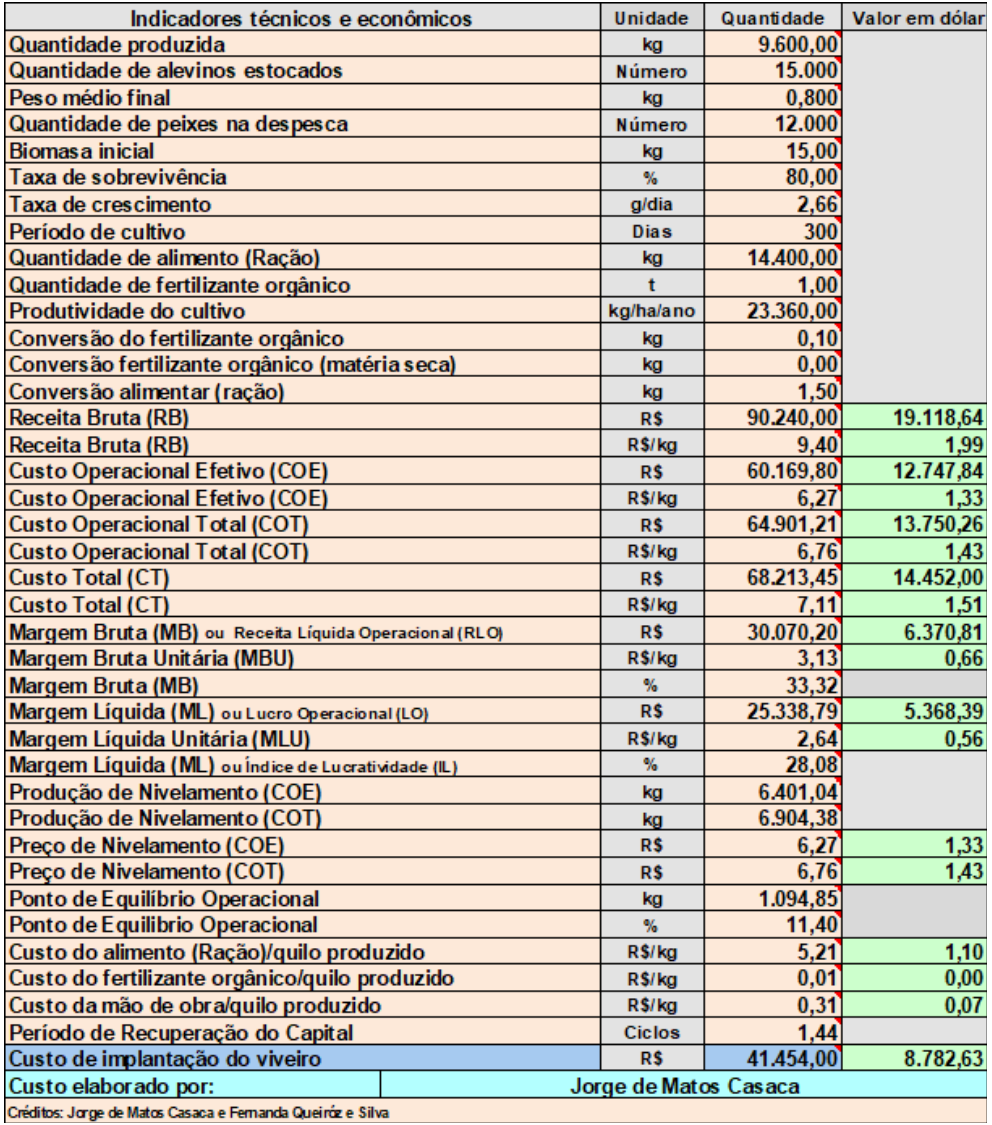

Créditos: Jorge de Matos Casaca e Femanda Queiróz e Silva

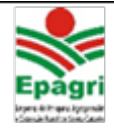

# Planilha 4: Resumo

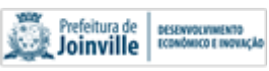

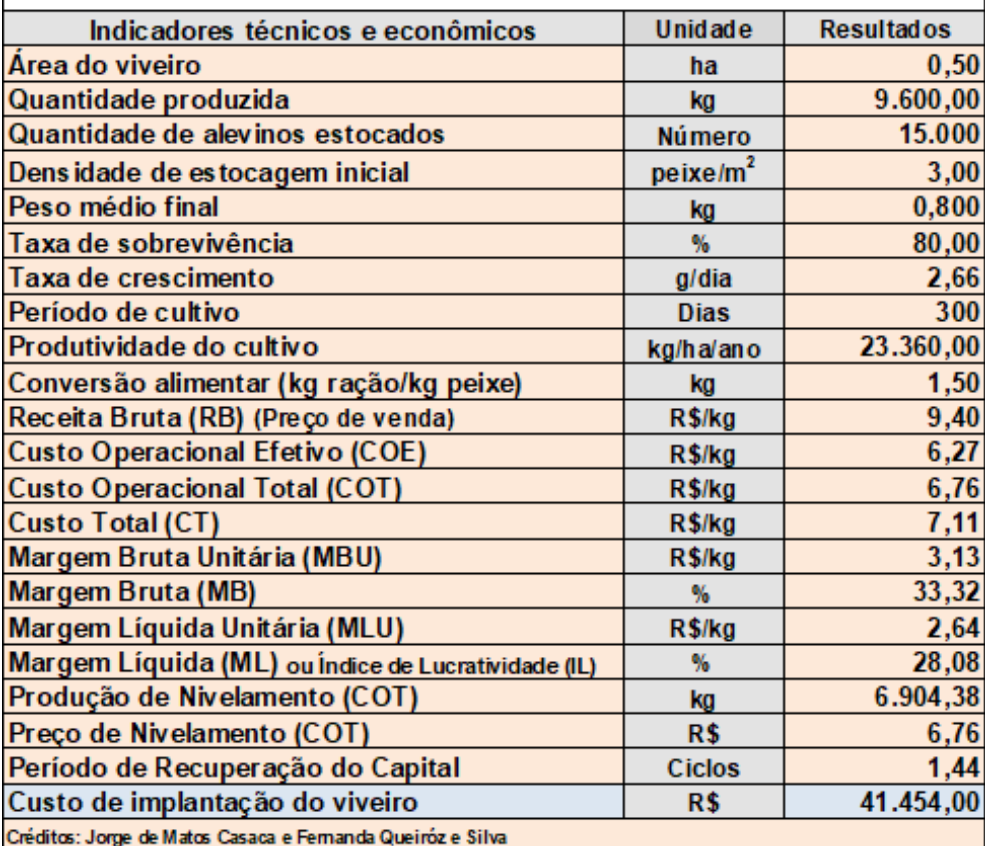

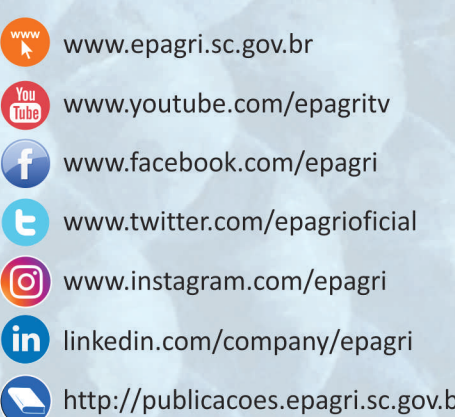